> L'internaute doit chercher sur le site si une licence est indiquée (très difficile – si rien n'est indiqué, l'image est protégée).

> Il est aussi possible d'utiliser la recherche avancée de Google images :

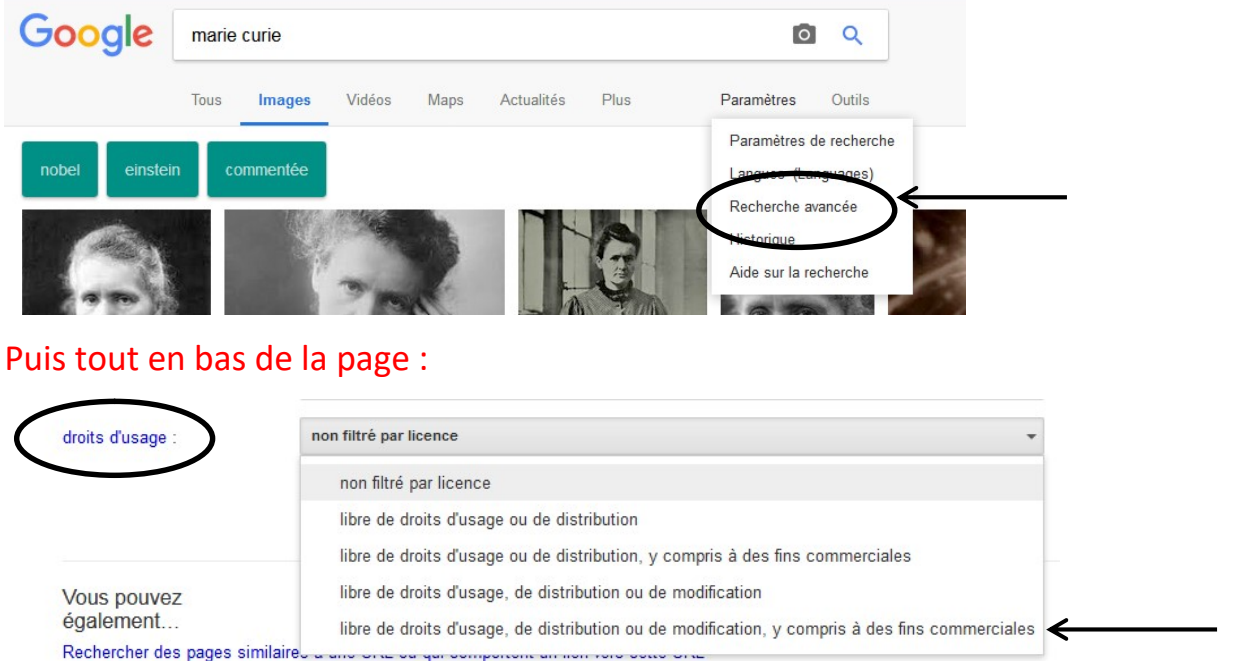

> Le mieux est d'utiliser Wikimedia Commons, une médiathèque de fichiers média librement réutilisables et que chacun peut enrichir. https://commons.wikimedia.org/

> L'internaute doit chercher sur le site si une licence est indiquée (très difficile – si rien n'est indiqué, l'image est protégée).

> Il est aussi possible d'utiliser la recherche avancée de Google images :

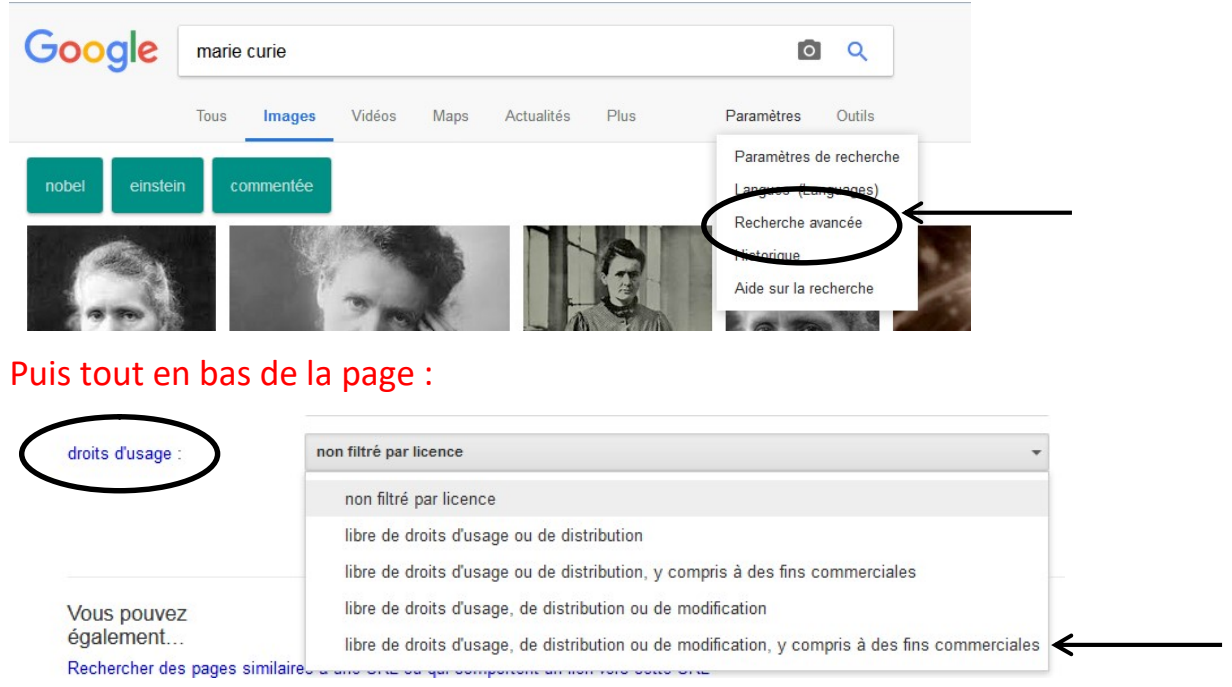

> Le mieux est d'utiliser Wikimedia Commons, une médiathèque de fichiers média librement réutilisables et que chacun peut enrichir. https://commons.wikimedia.org/